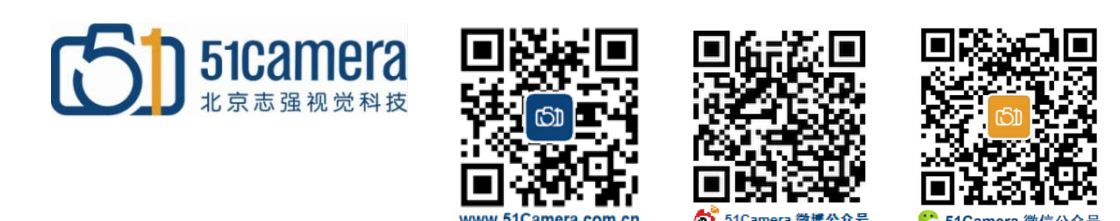

# *Genie Nano GigE* 相机

# 如何使用相机触发闪光灯?

# 目录

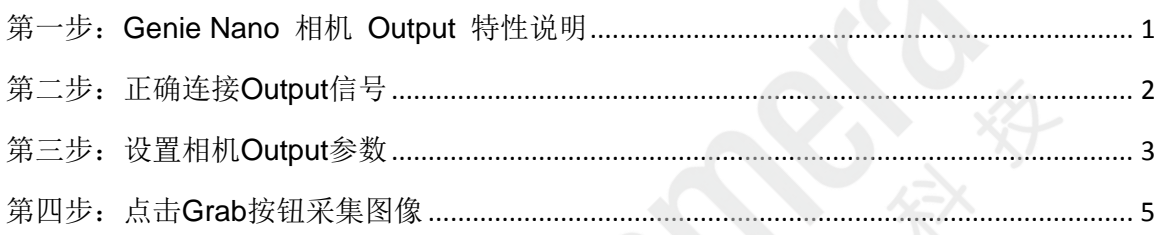

<span id="page-0-0"></span>步: Genie Nano 相机 Output 特性

Genie Nano 相机的 Output 功能内部结构框图如下:

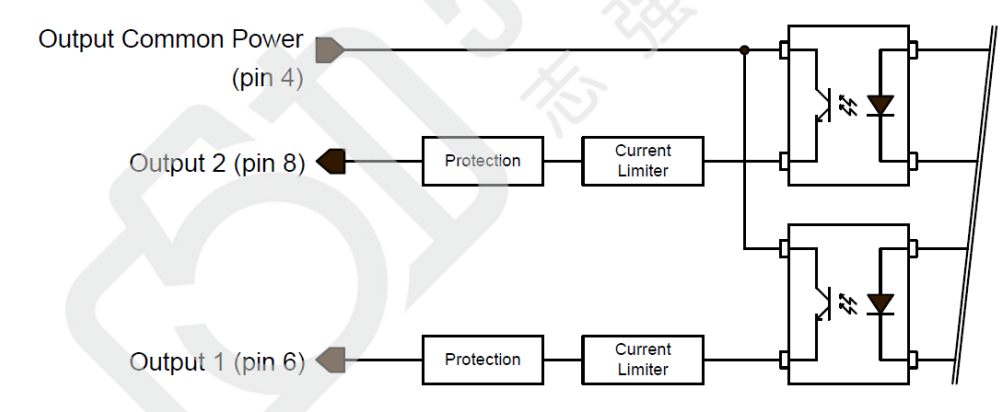

Output 电气特性描述:

- 1) 典型的 Output Common Power 电压范围为 +3V~ +28V DC at 24mA
- 2) Output Common Power 电压最高不能超过 30V DC
- 3) Output 最大输出电流为 36mA
- 4) Output 的测试设置和测试结果如下图表所示:

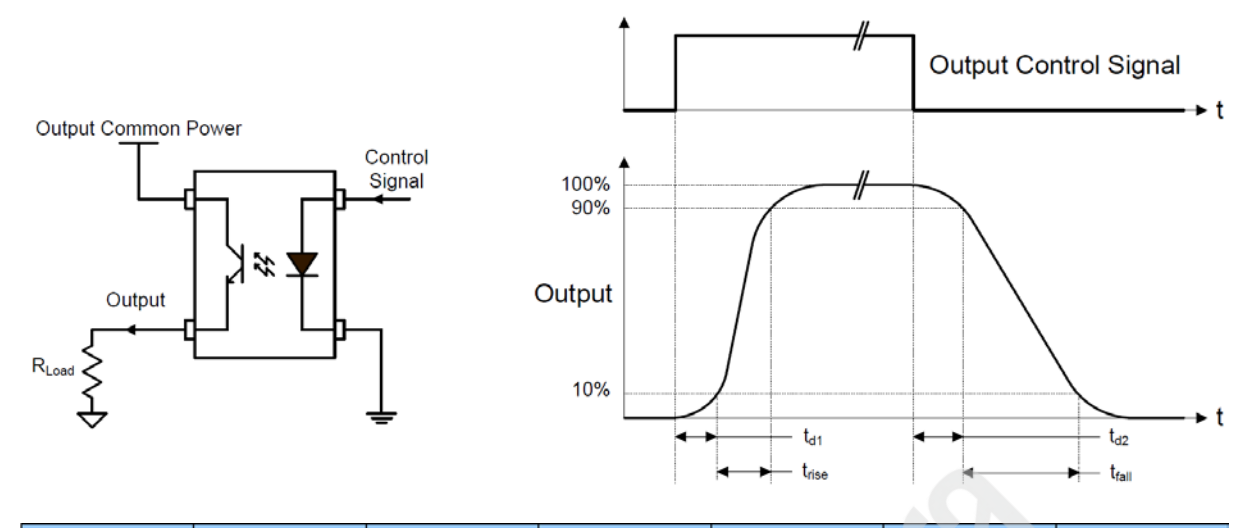

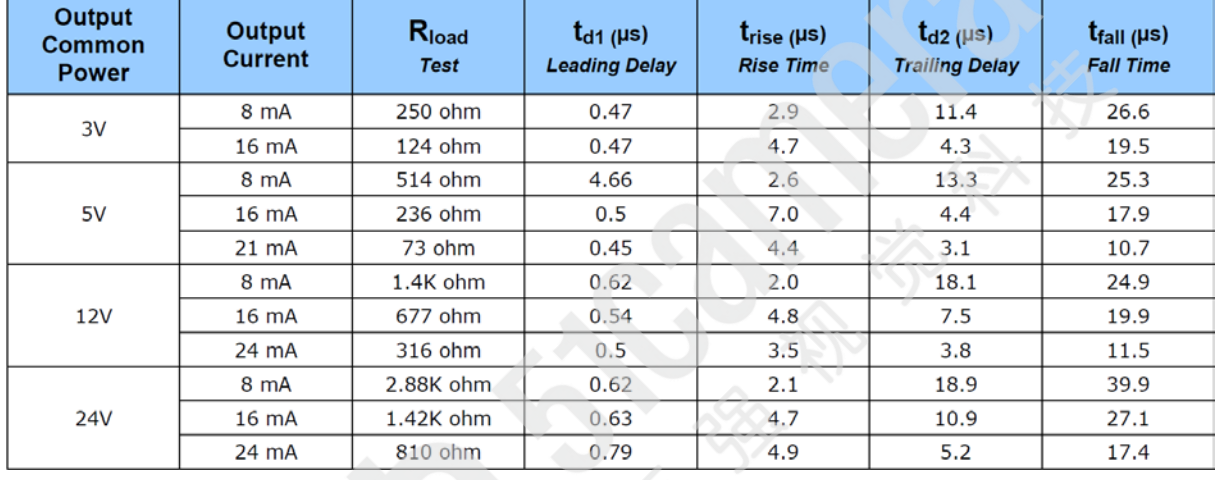

## <span id="page-1-0"></span>第二步:正确连接 **Output** 信号

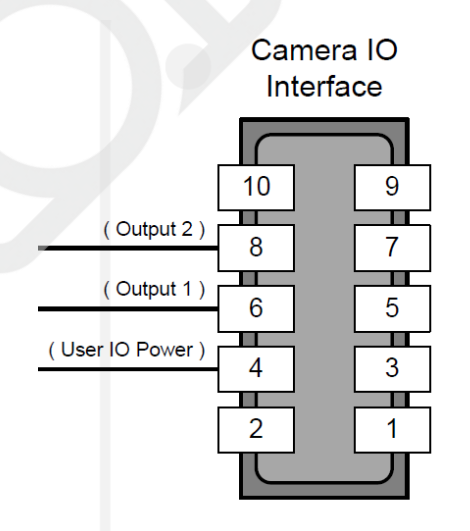

Genie Nano GigE 相机提供两个 Output 端口, Pin6(Output1) 和 Pin8(Output2), 这两个端口 均可触发闪光灯。

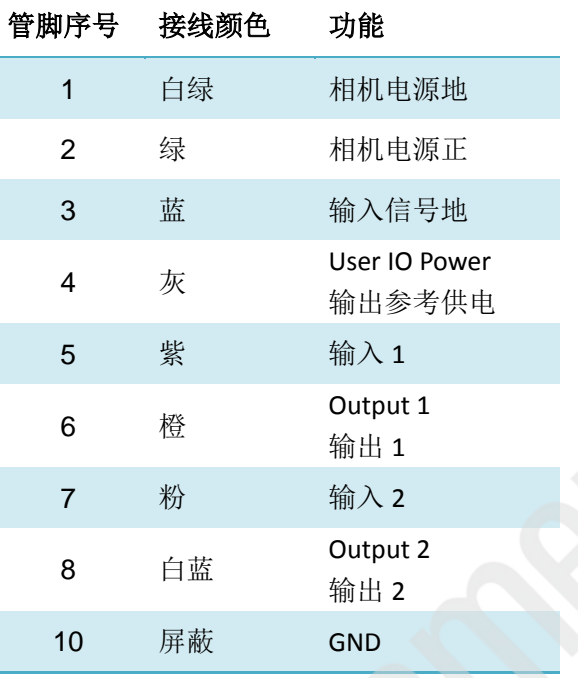

51Camera 提供的 Genie Nano GigE 相机的电源线各管脚及线序定义如下:

相机的输出端口的最高电压和输出参考供电电源的最高电压是一致的。闪光灯要求的触发电压 是多高,输出参考供电电源就应该提供多高的电压。具体的接线方式如下:

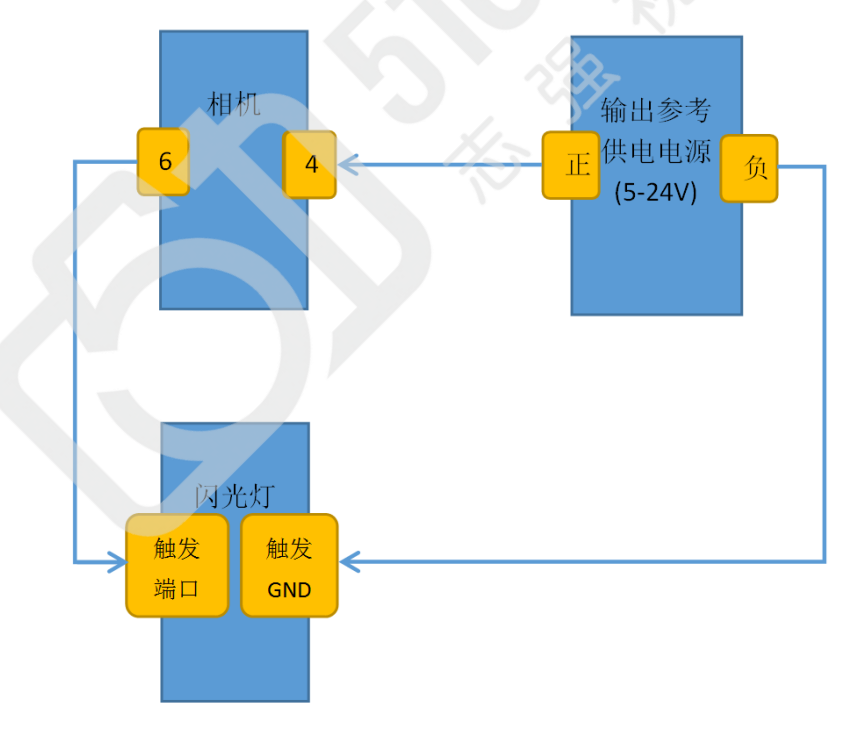

## <span id="page-2-0"></span>第三步:设置相机 **Output** 参数

相机 Output 参数设置在相机属性的"I/O Controls"中,如下图所示:

#### 北京志强视觉科技发展有限公司 The Commerce of Multimateur Alternative Multimateur Alternative Multimateur Alternative Multima

 $\mathsf{x}$ 

#### Parameters - Visibility: Guru

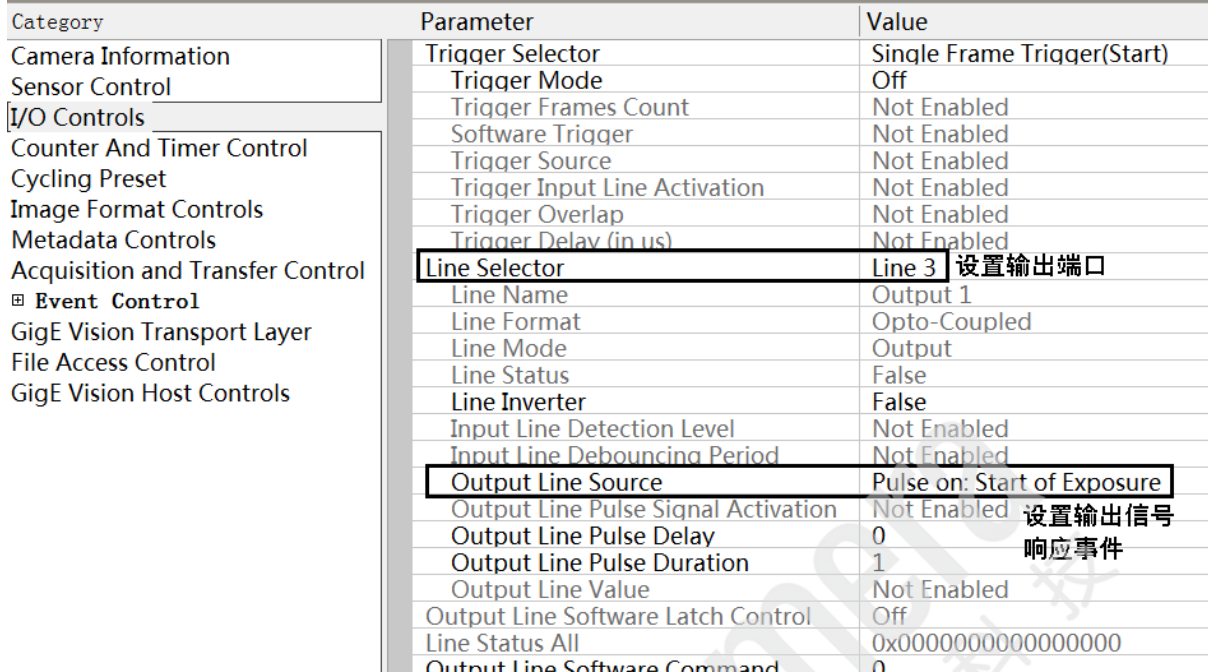

#### 通常需要设置的参数有:

#### **1**)**Line Selector**

设置输出端口。如果使用的是相机输出端口Output1(管脚6),此项设置成"Line3";如果使 用的是相机输出端口Output2(管脚8), 此项设置成"Line4"。

### **2**)**Output Line Source**

设置输出信号响应事件。各选择项含义如下:

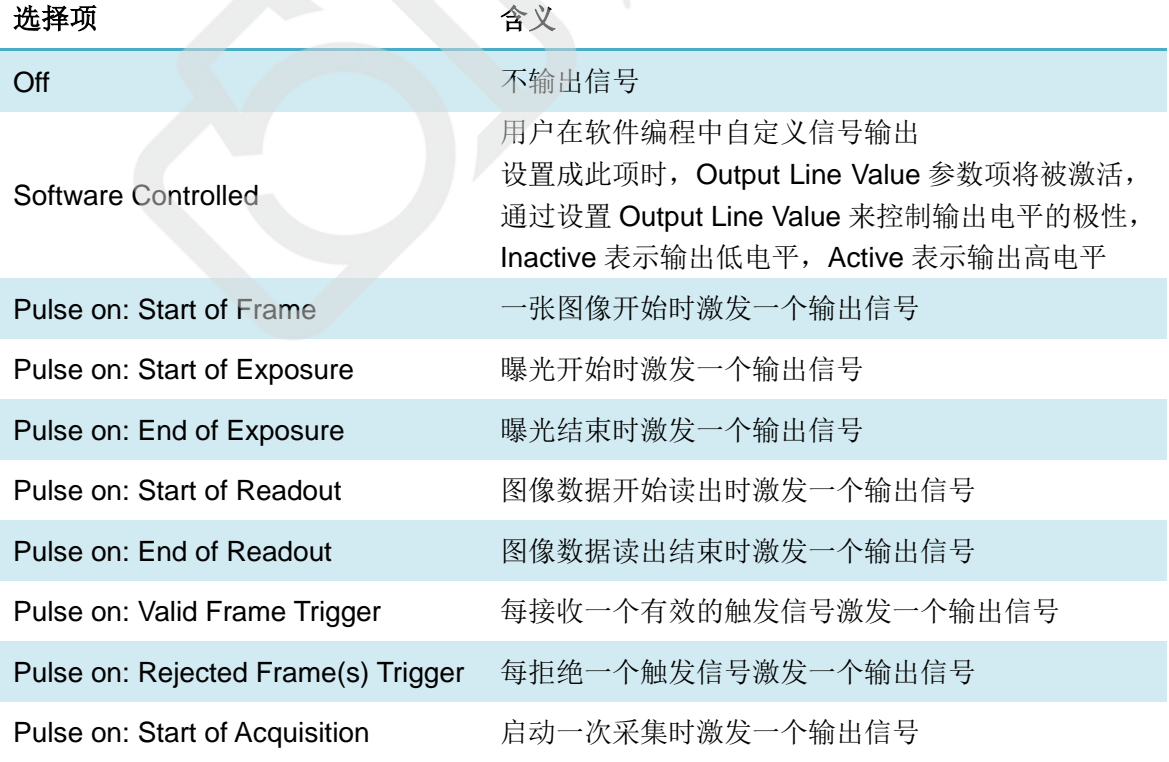

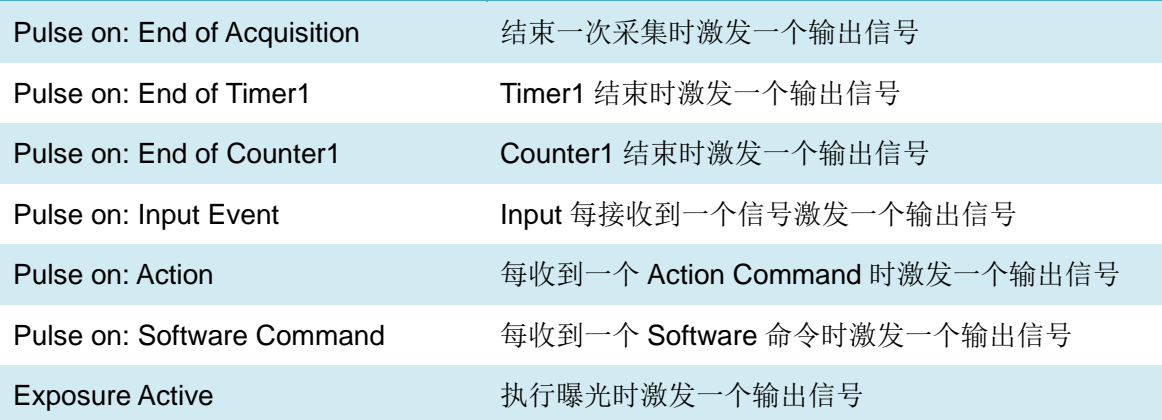

需要触发闪光灯,此项设置成 Pulse on: Start of Exposure。

#### **3**)**Line Inverter**

设置输出电平极性是否反向。有时闪光灯的触发极性和相机的Output端口输出信号极性不一致 时,会造成相机曝光和闪光灯不同步,拍到的图像亮度太低,此时可以试一下将此项设置成 True。

<span id="page-4-0"></span>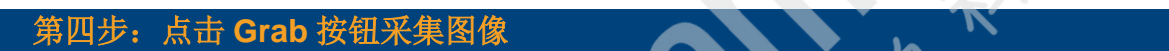

当硬件接线和参数设置都正确时,点击 Grab 按钮,会发现闪光灯会呈现出频闪现象,频闪的 频率和相机的图像输出频率(即帧速度)是一致的。

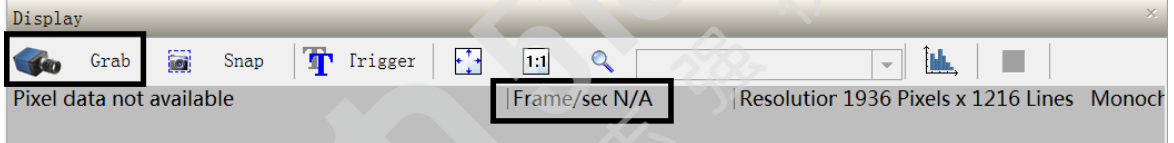

如果闪光灯不亮,需要使用示波器测试输出端口信号,测试方法为示波器表笔正端接相机的输 出端口,负端接输出参考供电电源的 GND。

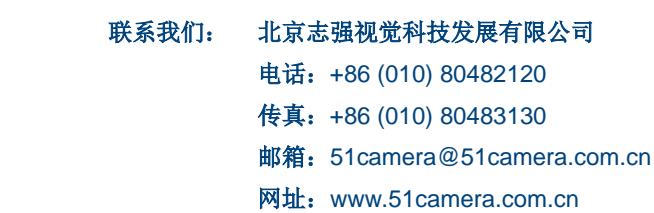